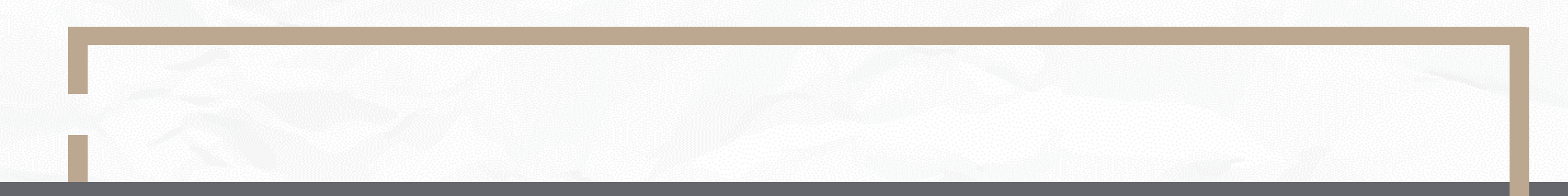

# Signing up with International Exchange Window How does a Foreign School sign up for an IEW account?

International Education 2.0 for Primary and Secondary Schools

NTUST 2023/03/14 VER1.0

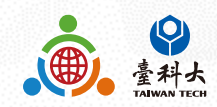

#### **Step 1**  Scan the QR code below to link to IETW2.0 website

Why Taiwan?  $\bigcirc$ Safety & high standard of living Invitation to be Quality education at all levels **Taiwan** Friendly people K-12 schools' partner school Fascinating and vibrant cultures A beautiful Island to be explored he proof is that Taiwan has been ranked 26th  $\ddot{\Omega}$ **Exchange Activities:** nbound Activities Online Activities Educational Trip Program

1

#### What have we done?

ment Taiwan's inational policy BILINGUAL 2030 PLAN" since 2018 and o connect Taiwan schools with the world, the Ainistry of Education proposed the second Primary and Secondary International Education White Paper' (also called IE2.0), aiming at the oals of fostering global citizens, promoti nternationalization and expandir dobal exchanges

To achieve the above purposes, the Ministry o ducation has set up an information and ng platform, "International Exchang Window" (IEW) to bridge Taiwan's school

#### What can your school do?

Contact us by using the email, link or QR codes below. We welcome all kinds of K-12 schools to visit our website for more information and to register to be our partner schools.

#### ie2.0ntustedu@gmail.com etw2.edu.tw/er union<br>Second

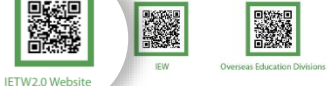

For accessing to IETW2.0 website Taiwan schools' data

[\(https://www.ietw2.edu.tw/en\)](https://www.ietw2.edu.tw/en), you are advised to click **KEY** 

#### **IN** to enter Sign Up process。

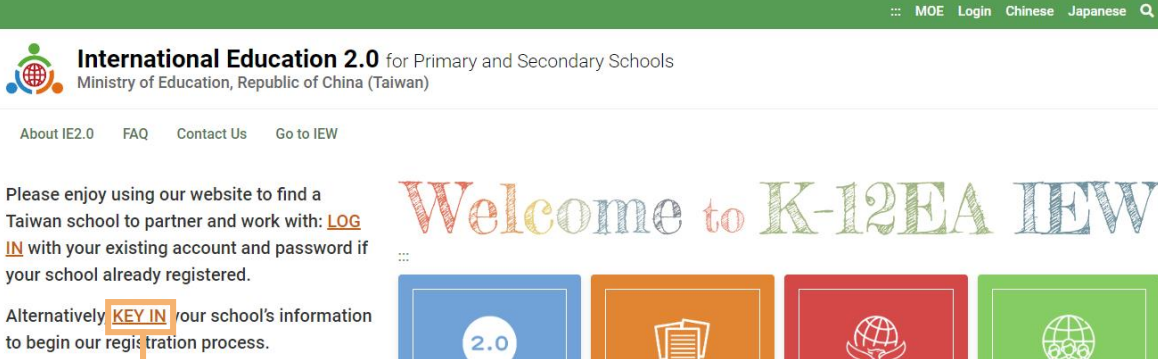

### Welcome to K-12EA IEW

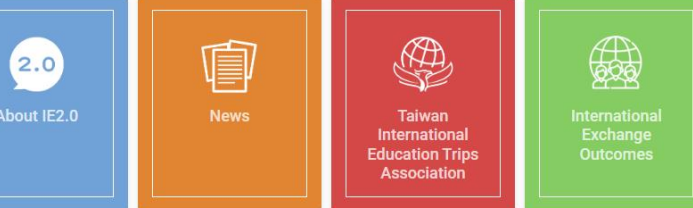

#### International Exchange partnerships will ...

- ✔ Bring international education to your school.
- Provide motivation for second language learning.

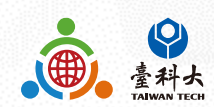

#### **Step 3**

Please follow the steps below providing information such as school name, website and postal address.

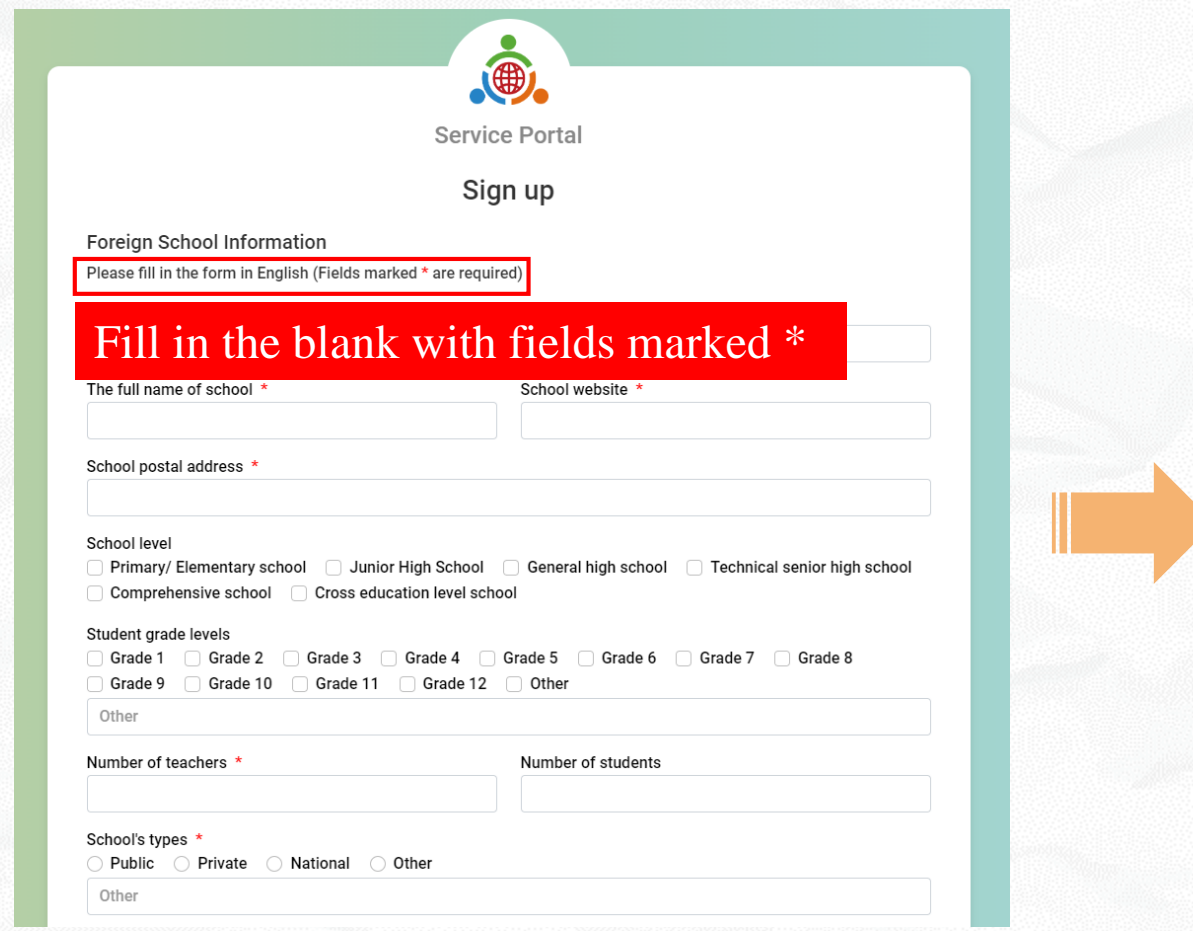

### **Step 4**  Click Submit after filling out all the required information.

#### Choose your preferred Types of Exchange Activities \* a. We want to host a school from Taiwan Sister school MOU signing Auditing classes Language and cultural courses Social and humanities experience education programs Workshops Skill exchange programs Short-term teacher and student exchange programs Other Other b. We want to visit a school in Taiwan Sister school MOU signing Auditing classes Language and cultural courses Social and humanities experience education programs Workshops [ Skill exchange programs Short-term teacher and student exchange programs Other Other c. Online Activities for International Exchanges E-pals | Language exchanges | Cross-border curriculum development Culture exchanges Theme-based discussion, including SDGs <br>
<br>
Participation in international projects Preferred software Google Meet Webex Microsoft Teams d. Taiwan-Japan/Taiwan-Korea Educational Trip Program for High School Students(Japan or Korea's school and grade 10 to grade 12's students only) □ Inbound-to host a Taiwan high school □ Outbound to visit a Taiwan high school □ Online Activities School contact person/coordinator information First/given names Surname/family names Gender<sup>3</sup>  $\bigcirc$  Female  $\bigcirc$  Male Prefer not to say ◯ Other School E-mail address ' Phone number **Submit**

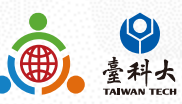

### **Step 5**

After clicking submit button, a Submitted pop up box will appear.

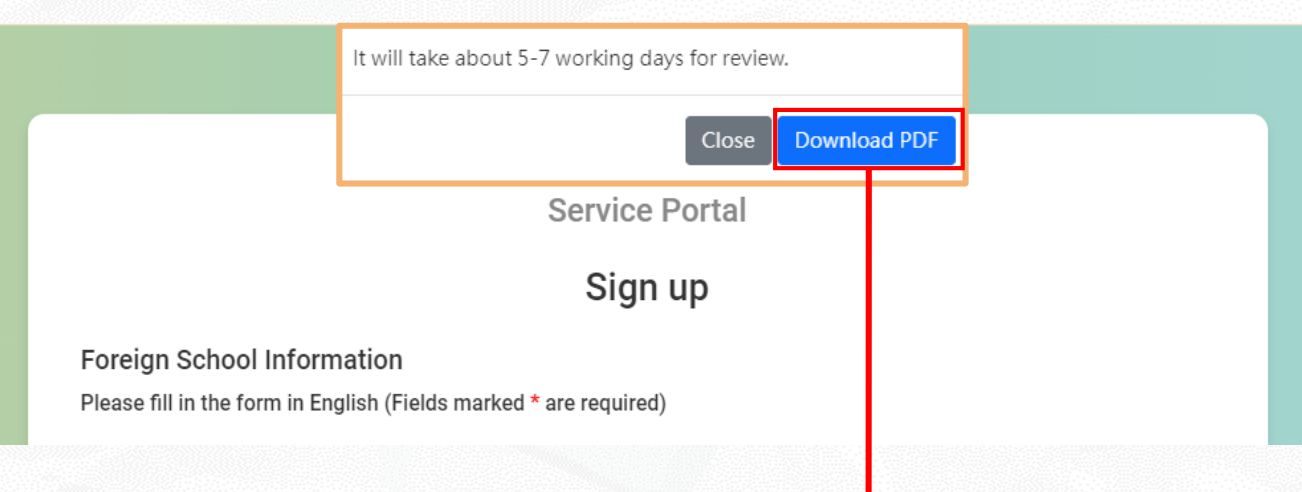

Follow-up the application status by using this Application Number.

#### Foreign School Information

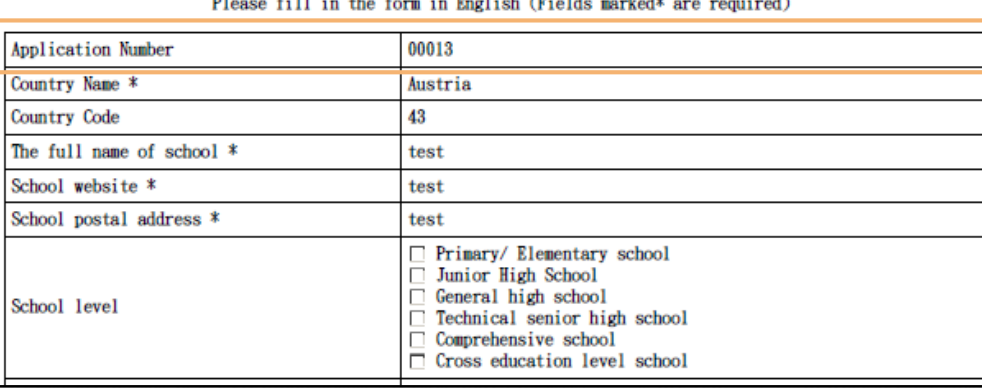

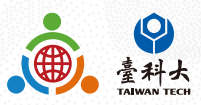

### **Step 6**

4

We'll send you an email after verifying your application. Please follow the instructions in the email to move on to next step.

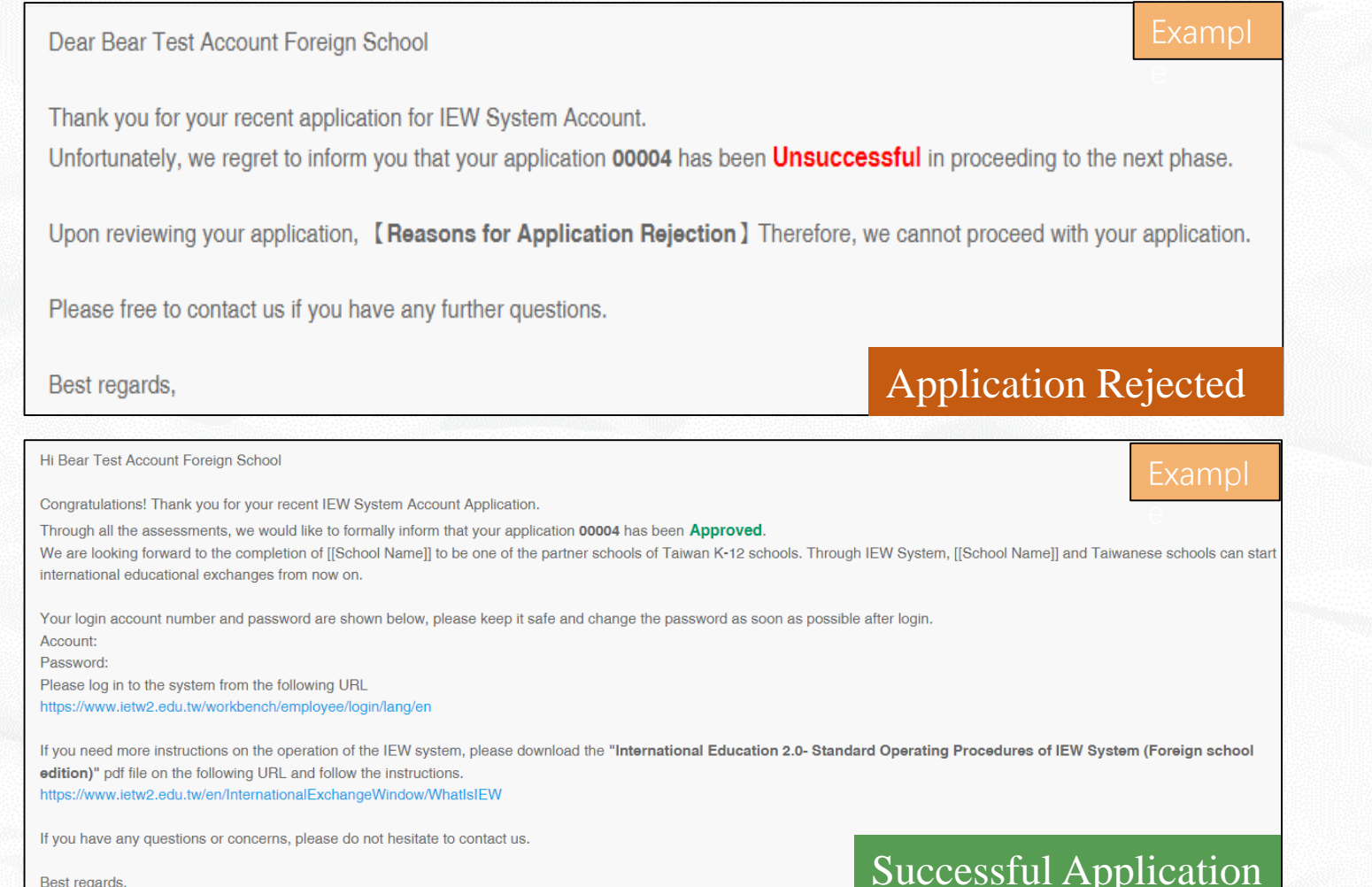

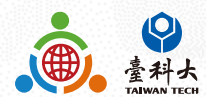

Best regards

## Contact Us

## **IEW**

National Taiwan University of Science and Technology International Education Liaison Office Chien-Chiung Lee 02-2730-1162 [IE2.0@mail.ntust.edu.tw](mailto:IE2.0@mail.ntust.edu.tw)

### **Website System**

National Taiwan University of Science and Technology International Education Liaison **Office** Ka-Man Lee 02-2730-1289 [IE2.0@mail.ntust.edu.tw](mailto:IE2.0@mail.ntust.edu.tw)

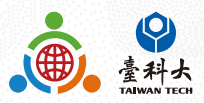